## PRÁCTICA 3: Función real de variable real

## **PARTE I: trabajo con Excel**

Una empresa dispone de los siguientes datos correspondientes a las ventas en euros de cada vendedor en los distintos trimestres del año.

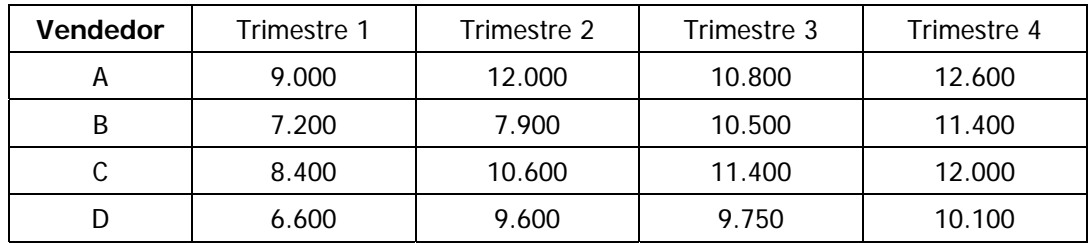

Usa una hoja de cálculo en Excel que permita obtener los siguientes conceptos:

- a) Ventas totales por trimestres
- b) Ventas totales por vendedor
- c) Media mensual de ventas por vendedor
- d) Promedio de ventas por trimestre
- e) Utiliza un gráfico de línea para comparar las ventas en cada trimestre

Guarda el documento en Excel como "apellido1\_apellido\_2\_nombre".

## **PARTE II: trabajo con Wiris**

Dirección Web de Wiris: http://www.wiris.com/content/view/18/58/lang,es/

Dos puntos A y B están situados uno frente al otro y en lados opuestos de un río recto de 300 metros de ancho. El punto  $D$  está a 600 metros de  $B$  y en su misma orilla. Una compañía de teléfonos desea tender un cable desde A hasta D. Si el coste por metro de cable es de 4 unidades monetarias por tierra, y un 25% más caro bajo el agua que por tierra, ¿cómo se debe tender el cable, para que el **coste total sea mínimo**?

- a) Plantea la función a optimizar.
- b) Calcula la derivada y obtener los puntos críticos.
- c) Comprueba cuál es el punto donde se alcanza el mínimo coste.

Recuerda que para guardar tu trabajo en Wiris cuando hayas terminado debes seguir los siguientes pasos:

- Elige en el menú de Wiris "Edición -> Guardar -> Obtener un archivo html adecuado para guardar"
- La página Web que se genera la debes "Guardar como -> Página Web, completa", y como nombre, "apellido1\_apellido\_2\_nombre".